## Photoshop 2021 (version 22) With Licence Key Keygen Full Version X64 {{ latest updaTe }} 2022

Installing and then cracking Adobe Photoshop is easy. First, you need to open your computer's case and locate the exe installation file. Then, drag the file to the desktop, and then double-click the file. This will start the installation process. Then, you need to locate a cracked version of the Adobe Photoshop software. Once you have found the file, you will need to copy it to your computer. After this, you will need to find a way to disable all the security features of the Adobe Photoshop installation. This can be done in many ways, depending on the software installed on your computer. Here are a few ways:

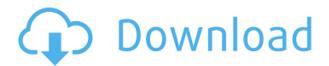

Then there are the downsides of the tool, like the general slowness and the current packaging design. Why does it feel like most of the new features introduced in LR3 have been lost in Lightroom 4. Most of these features can be found in the past versions of the software, but unfortunately they are hidden under sub-menus. Why do I have to search through 10 different sub-menus to find the item I need? And not only that, but in order to perform a series of edits that may include sophisticated spot removal, the software expects your image to be uncropped. Otherwise the threshold value of measurements for loops becomes ridiculously high, making it impossible to navigate through the uncropped frame with any degree of ease. Don't get me wrong, the loop radius can be toggled, but it will take a lot of time to get it on the screen. Again, this problem does not affect Spot Removal. It just means that the more advanced spot removal tools must be performed on uncropped images. Some of the developers keep talking about "Fixing their dumbed-down UI", which is somewhat true, but what I would say is that it is far more frustrating to search through an uncropped image for some point object. And that would be possible. You just have to be willing to jump through hoops to get the desired result, that is, after you file down and crop the image and then search for the point object or face or any similarly formulated feature. While that process is simple enough, having to stop first and crop the image might be extremely annoying to a user. I am not suggesting that Lightroom is "dumbed-down", only that the developers made some flaws in the UI design. Please remove the uncropped preview and find some way to easily navigate through an uncropped image.

Download free Photoshop 2021 (version 22)Torrent With Keygen For Mac and

## Windows {{ upDated }} 2023

## **Adobe Photoshop CS2:**

The Adobe Photoshop CS2, Photoshop CS3, and Photoshop CS4 all have free and premium choices. If you have the CS4, you get one of the best features, called Content Aware Fill. If you're looking for a cheaper alternative to Photoshop, use the Photoshop CS3. Again, the CS3 has an amazing feature called Content Aware Fill which allows you to fill the blank areas of an image with a similar color. It also has some amazing features like Smart Filters and layers. **Adobe Photoshop Elements:** This is a little more low cost than the regular Photoshop and Photoshop Elements. However, they still have a lot of features. This is a great program for anyone who is new to Photoshop as it is very simple to operate. **Adobe Lightroom:** 

Using Lightroom, you can organize your photos in a hierarchical system. You can quickly switch through your files to find the one you want to use. You can review and edit your images, add text to them, and take captions. It also has the ability to create stunning slideshows to go with your photos. You can even use it to convert the RAW photos you take so that they will match the display on your computer. **How much disk space to save:** 

When it comes to disk space, it is very important that you have enough of it. You need approximately 15-25 GB of space available on your hard drive. This is based on the size of your photos and videos. A good rule of thumb is 1 GB of space for an average size photo and video (this includes all your graphics, graphics and artwork and image files). If you don't have 50 GB of space available, you can purchase it as needed. It is inexpensive and something that you should have available. It will save you a lot of headaches if you should lose your data! 933d7f57e6

## Photoshop 2021 (version 22) Product Key PC/Windows x32/64 {{ lifetime releaSe }} 2023

In Adobe Photoshop CS, you can edit image in a better way that no other product. The plugin includes a colorful palette, which can be opened from Photoshop toolbar, also textures. It can be used as a simple palette. It is much more than it is. The touch tool allows you to copy, paste, and move objects. These feature make you manipulate the tools to give a better view and more efficient editing. The **Crop Tool** is one of the most used features in Adobe Photoshop. It provides an interface for square or rectangular selections. You can start with a tool icon, tool bar, picker or keyboard shortcut. You can drag the rectangle to make a selection that can be repeated to create a simple cut. This area can be moved around and scaled without disturbing the selection area, making it work as a selection tool from small rectangles to larger selections, to make complex edits. Adobe Photoshop has the **History** section, which enables you to change the pasted images based on the last modified file and the tool used to make the selection. You can also change the selection on a photo as a history of changes, and display them as a selection history list, which is displayed as a drill through thumbnail browser listing history of changes. You can adjust the selection through the image's history. The history remains even if the file changes on an external storage device. An online community for Photoshop users, the Adobe online forums get visitors from around the world. Start by learning basic tools and techniques in Photoshop's Creative Cloud software. Post online for aid. Together, the online community and Creative Cloud tools let you learn the essential skills for creative pursuits.

imagenomic portraiture free download photoshop cs6 adobe photoshop cs6 extended v13 0 portable free download adobe photoshop cs6 13-0-1 free download adobe photoshop cs6 0 free download adobe photoshop cs6 user guide pdf free download photoshop cs6 gradient free download gujarati font for photoshop cs6 free download adobe photoshop cs6 free download google drive guide plugin for photoshop cs6 free download grain surgery 2 for adobe photoshop cs6 free download

Adobe InDesign and PDF Photoshop are a package deal available in Adobe Creative Cloud through the App Suite option. These apps work together to create fully interactive documents in print and on the Web. Transformation is an all-new feature in PDF Photoshop, allowing designers to quickly manipulate pages of PDF documents on the go. InDesign CC enables dynamic, website-like layouts for emails, brochures and other documents that don't fit in one screen. All the transitions and animations you see in mobile apps are coming to InDesign, with the ability to reposition text, frames, graphics and more. Photoshop is part of the industry-leading Creative Cloud suite of desktop applications that enable you to design, develop, and produce professional-grade content largely through the online web platform. Our guide to the new technologies, new features, and new tutorials in the new Creative Cloud version will help you get the most out of Photoshop and the rest of the Creative Cloud. Photoshop CC 2015 brought a big change in the product, removing the most difficult-to-understand aspect of working in the software. The annual subscription is a much better value for any business that uses the software than the perpetual license. The new motions and effects found in Photoshop are straight from the 2D graphics editor programs that people use in industry. This operating system-agnostic, cross-platform-compatible image editor makes life easier for the designer. To get the maximum possible performance from your Mac, it's best to disable

Photoshop from popping up when a document isn't open. Open Photoshop Preferences, click the Adobe Photoshop icon, and uncheck the box that says Automatically start when opening a document.

Photoshop has been the leading graphics editing and creation tool since it was first introduced, with its iconic use in pretty much every aspect of design, graphic, and video production. Whether you're a professional or just starting out, Photoshop is the world's most popular photo-book app. Photoshop Lightroom is a free desktop app that makes managing your digital photos simple. Version 4 was released in January of 2012. The new Lightroom 4 is fully compatible with older versions of Lightroom, including Lightroom 3. You can transfer your Lightroom 3 catalog to Lightroom 4 using the Windows Migration Tool or over an Internet connection with the Move to Lightroom 4 button in the Lightroom 4 New Import window. Ready at a moment's notice, Photoshop Sketch is fast, intuitive, and powerful. It allows you to sketch out ideas, experiment, and take a photo of something and export it to Photoshop. You can further enhance sketch effects with a suite of Photoshop tools and options. Draw directly on your image or create a pencil style sketch using your monitor. Photoshop Frame is a collection of simple tools that help you visually edit your photos without losing the creative essence of your photographs. With tools like ease-of-use features, building, and drawing capabilities, Photoshop Frame empowers users to quickly and easily make any kinds of changes to their images with ease. Photoshop feature sets have dramatically grown since its introduction in 1987. From the original UI to vector-based features in Photoshop CS1, both the 2D and 3D features in Photoshop have evolved and grown from small standalone modules to huge feature-rich suites of tools.

https://jemi.so/demplupFconsda/posts/K5zpnj50snLaVvPOmllm https://jemi.so/7ithacongro/posts/pAyS4YgdEh9DWXKPjDAQ https://jemi.so/ceniaconsmo/posts/o5ExfmFUAQaZeeS46gVE https://jemi.so/ceniaconsmo/posts/uKJcEp5gmoLShVKKEwEl https://jemi.so/rilautdo/posts/tTtbvqNRBskx72ooqndW https://jemi.so/ceniaconsmo/posts/z045fbTvYGhWZjmU2EaF https://jemi.so/demplupFconsda/posts/pZFAlQzgIq6TJFDbSUD7

Adobe Photoshop Elements software is known to be the best photo edition software and has numerous features. Adobe Photoshop Elements will allow the users to manage and edit their digital photos and pictures in everyday's life. Adobe Photoshop Elements most importantly gives the users to remove the unwanted objects, remove the unwanted color from the images and reduce the images resolution. Users will surely enjoy the best quality with Adobe Photoshop Elements and you will surely get the best results from your digital photographs. As a beginner, you should familiarize yourself with the commands and button control as much as possible. The shortcut keys and menus are fairly consistent, but will need to be memorized for maximum efficiency. When it comes to saving images you can use the same standard save function as you would in any other image editing program. Notes and comments are saved along with the image in the Photoshop file management window. This can be helpful as a record of any adjustments made. Adobe Photoshop Elements is a complete package software with a variety of features for the digital photography and photo editing. This software is easy to operate and, what's more, brings a variety of functions which would help in editing digital photos and other multimedia content easily. At the end of the day the software enables the user to edit and manage different digital photos, digital movies and other multimedia files. Adobe Photoshop Elements has many features which are used to edit digital photos such as removing certain areas in the picture, changing the contrast in the picture, adjusting the brightness

of the picture, and cropping the image for example, among others.

http://nochill.tv/wp-content/uploads/2022/12/chijakq.pdf

https://dubaiandmore.com/wp-content/uploads/2022/12/stanhea.pdf

https://jovenesvip.com/wp-content/uploads/2022/12/ansdari.pdf

 $\frac{http://lights-crystal.com/download-free-photoshop-2022-version-23-1-full-version-crack-windows-10-1}{1-new-2022/}$ 

https://superstitionsar.org/adobe-photoshop-cs6-activator-64-bits-latest-version-2022/

https://perlevka.ru/advert/activation-file-pc-utorrent-zip-64bit-serial/

 $\underline{https://teenmemorywall.com/photoshop-2021-version-22-4-3-download-serial-key-patch-with-serial-key-patch-with-serial-key-patch-w$ 

 $\frac{http://seti.sg/wp-content/uploads/2022/12/Download-Photoshop-2021-Version-225-Crack-CRACK-X64-updAte-2022.pdf}{}\\$ 

https://franksapps.com/download-free-adobe-photoshop-2021-version-22-5-crack-2022/https://ca-products.com/download-photoshop-19-upd/

People think of Photoshop for what it can do when it comes to editing images, but Adobe also has software for video, illustration, and more. The Creative Cloud Photography in Photoshop CC lets you use Photoshop for pictures, let Illustrator handle the graphics work for you, and choose from three video editing software options. For more traditional video editing projects, Photoshop CC is the standard choice, and it includes options for window, desktop, and timeline control. Perhaps you're a better designer than a photographer, or possibly you prefer to use Illustrator to create graphics, but Photoshop is the standard piece of software that bridges all those cracks in creativity. Another big announcement is the inclusion of the Lytro Illum photography app to take these fisheye images. And that's just a small part of this powerful bundle of software and apps that will give you the ability to make images you can't get with any other editing software. Creative Cloud has put together an amazing array of software, many of which are not as well known as some of the other apps available, under the Creative Cloud umbrella. Now, you can access all the tools on the desktop while on the web at any time using only one subscription. You will be able to preview, edit, and change the settings of any of these screencasts. Once you're ready to publish they'll be automatically uploaded to the media gallery for you to share with the world. For years, smartphone users have been unable to compete with standard variety of videos, photos, and images. Now, they can with these cutting edge features, and it's all tied in with Adobe Creative Cloud.